## **Strumenti digitali**

# Farsi riconoscere, firmare e spedire documenti: tutto online.

CNS - Carta Nazionale dei Servizi - firma digitale e SPID - Sistema Pubblico di Identità Digitale - sono gli strumenti che la Camera di Commercio mette a disposizione delle imprese per dialogare in modo veloce e sicuro con le pubbliche amministrazioni e i privati.

Vai alla pagina [Firma digitale](https://www.caor.camcom.it/impresa-digitale/strumenti-digitali/firma-digitale) [1] per sapere cosa sono la CNS e la firma digitale, per conoscere i dispositivi offerti la Camera di Commercio e sapere come si possono ottenere.

Vai alla pagina [SPID](https://www.caor.camcom.it/impresa-digitale/strumenti-digitali/spid) [2] per sapere come accedere a tutti i servizi online della pubblica amministrazione con un'unica identità digitale e i servizi offerti dalla Camera di Commercio.

## **Altri servizi digitali per l'impresa**

Con il [Cassetto digitale dell'imprenditore](https://www.caor.camcom.it/impresa-digitale/cassetto-digitale-dell-imprenditore) [3] puoi avere a disposizione - sempre e ovunque, sul tuo pc, smartphone o tablet - la carta d'identità digitale della tua impresa: visura, bilancio, pratiche in corso, fatture elettroniche emesse tramite la piattaforma delle Camere di commercio e molto altro ancora.

Il servizio **[Fatturazione elettronica](https://www.caor.camcom.it/impresa-digitale/strumenti-digitali/fatturazione-elettronica)** [4] consente alle piccole imprese di gestire tutto il processo di fatturazione elettronica: compilazione, trasmissione, ricezione e archiviazione.

Il servizio [Libri Digitali](https://www.caor.camcom.it/impresa-digitale/servizi-digitali/libri-digitali) [5] consente alle imprese di gestire digitalmente i libri d'impresa - sociali e contabili - e di consultarne il contenuto da remoto, anche con smartphone e tablet.

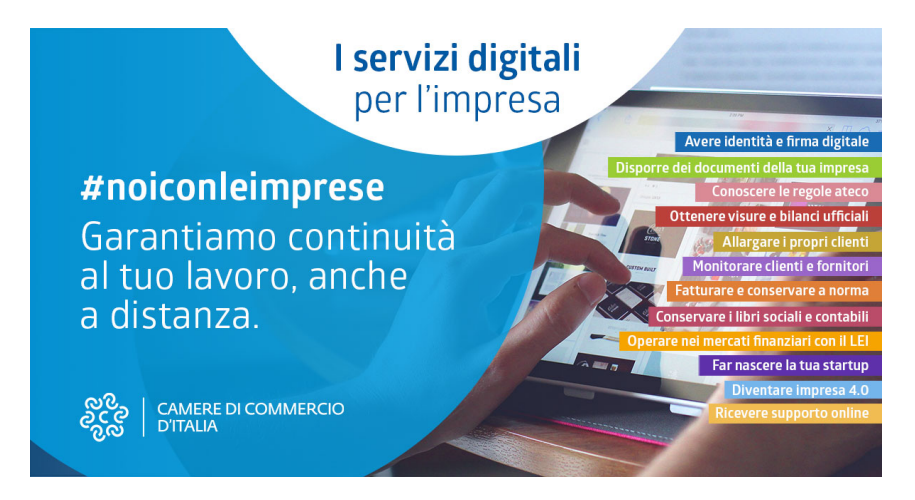

Per una panoramica sugli strumenti e i servizi che le Camere di commercio mettono a disposizione per lo sviluppo dell'impresa digitale visita il portale informativo [benvenutaimpresa.it](https://benvenutaimpresa.it/) [6].

### **Contatti**

## [Firma digitale/CNS/SPID](https://www.caor.camcom.it/contatto/firma-digitalecnsspid) **[8]**

### **Unità organizzativa**Firma digitale/CNS/SPID

**Orari**

Dal lunedì al venerdì dalle 9,00 alle 12,00.

#### Sede di Cagliari **Largo Carlo Felice, 70 Tel.: 070/60512.470-473** [firma.digitale@caor.camcom.it](mailto:firma.digitale@caor.camcom.it) [9] Prenota un [appuntamento](https://www.caor.camcom.it/appuntamento/ufficio-firma-digitale) **[10]**

**Sede di Oristano** Via Carducci, 23/25 Tel.: 0783/2143.267 **Prenota un** [appuntamento](https://www.caor.camcom.it/appuntamento/servizi-al-pubblico-sede-oristano) **[11]**

Ultima modifica: Venerdì 19 Novembre 2021

## **Condividi**

**Reti Sociali**

**Quanto ti è stata utile questa pagina?** Select rating **Network Contract Contract Contract Provis** Nessun voto

Rate

**Source URL:** https://www.caor.camcom.it/impresa-digitale/strumenti-digitali

#### **Collegamenti**

- [1] https://www.caor.camcom.it/impresa-digitale/strumenti-digitali/firma-digitale
- [2] https://www.caor.camcom.it/impresa-digitale/strumenti-digitali/spid
- [3] https://www.caor.camcom.it/impresa-digitale/cassetto-digitale-dell-imprenditore
- [4] https://www.caor.camcom.it/impresa-digitale/strumenti-digitali/fatturazione-elettronica
- [5] https://www.caor.camcom.it/impresa-digitale/servizi-digitali/libri-digitali
- [6] https://benvenutaimpresa.it/
- [7] https://www.youtube.com/watch?v=yV1bl2QYWaI
- [8] https://www.caor.camcom.it/contatto/firma-digitalecnsspid
- [9] mailto:firma.digitale@caor.camcom.it
- [10] https://www.caor.camcom.it/appuntamento/ufficio-firma-digitale
- [11] https://www.caor.camcom.it/appuntamento/servizi-al-pubblico-sede-oristano